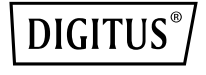

# **3-PORT MST VIDEO HUB (USB-C™ -> 3x HDMI)**

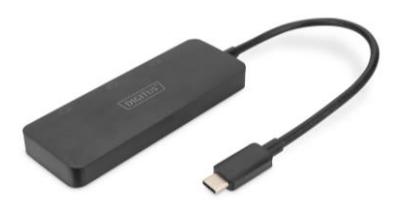

**Kurzanleitung** DS-45333

### **1. Einleitung**

Der DIGITUS® MST-Hub nutzt Multi Stream Transport (DisplayPort™ 1.2-Funktion), mit der mehrere AV-Signale über ein einziges Kabel transportiert werden können. Dies ermöglicht die Verwendung mehrerer Monitore, die über die MST-Hub-Konfiguration verbunden sind. Die MST Hub kann unterschiedliche Videostreams an die drei angeschlossenen Bildschirme verteilen. Generell werden drei Wiedergabe-Modi unterstützt: Spiegeln (1 Signal auf 3 Displays gespiegelt), Erweitern (3 Signale auf 3 Displays), Verteilen (1 Signal über 3 Displays verteilt).

#### **2. Funktionen**

- Unterstützt DP 1.4 (Alt Mode) mit maximal 8,1 Gbps pro Kanal, max. 32,4 Gbps auf 4 Kanälen
- Unterstützt Windows OS (11, 10)
- Auflösungen 3 externe Monitore MST Mode: max. 1x 4K/60Hz + 2x 4K/30Hz
- Auflösungen 2 externe Monitore MST Mode: max. 2x 4K/60Hz
- Stromversorgung über USB-C™ Anschluss BUS powered
- Keine Treiber oder Software erforderlich Konfiguration über die Display-Einstellungen im Windows OS
- Unterstützt 3 Anzeige-Modi: Spiegeln (1 Signal auf 3 Displays gespiegelt), Erweitern (3 Signale auf 3 Displays), Verteilen (1 Signal über 3 Displays verteilt)
- HDCP 2.2 / 1.4
- Unterstützt HDR (High Dynamic Range)
- Unterstützt MST (Multi Stream Trasnport) & SST (Single Stream Transport)

#### **3. Verpackungsinhalt**

- 1x MST Video Hub (USB-C™ -> 3x HDMI)
- $\cdot$  1x OIG

### **4. Spezifikationen**

- 1. 1x USB-C™ Eingang
- 2. 3x HDMI Ausgang
- 3. Gehäuse: ABS
- 4. Betriebstemperatur: 0-45°C
- 5. Stand-By-Stromverbrauch: ca. 1W
- 6. Abmessungen: L 26,3 x B 3,6 x H 1,15 cm
- 7. Gewicht: 55 g
- 8. Farbe: Schwarz

#### **Hinweise:**

- 1. Um die o.g. Auflösungen zu erreichen, sollte der Host PC DP 1.4 (Alt Mode) unterstützen. Wenn ihr PC lediglich DP 1.2 unterstützt, werden die entsprechenden Auflösungen aufgrund der Bandbreitenbeschränkung verringert
- 2. Die o.g. Auflösungskombinationen dienen als theoretische Referenz, die tatsächlichen Auflösungen hängen von dem angeschlossenen Host PC sowie den Displays ab
- 3. Zur Nutzung des vollen Funktionsumfangs stellen Sie sicher, dass Ihr Gerät (Grafikkarte) DP 1.4 verwendet
- 4. Wenn Sie eine DisplayPort 1.1-Grafikkarte verwenden, fungiert der MST-Hub als Splitter und spiegelt Ihre Videoquelle auf allen Displays ab
- 5. Die Funktionalität kann abhängig von den Spezifikationen Ihres Geräts und Betriebssystems eingeschraenkt sein
- 6. MST-Hubs können die Anzahl der von einer Grafikkarte unterstützten Bildschirme nicht erhöhen. Jede Grafikkarte hat eine begrenzte Anzahl von Bildschirmen, die sie unterstützen kann. Bitte prüfen Sie Ihre Spezifikationen im Vorfeld.
- 7. Erfordert mindestens ein Hostsystem mit DP 1.2/HBR2/MST oder höher (empfohlen)
- 8. Unterstützt AMD-, Nvidia- und Intel-Grafikkarten

## **5. Anschlussdiagramm**

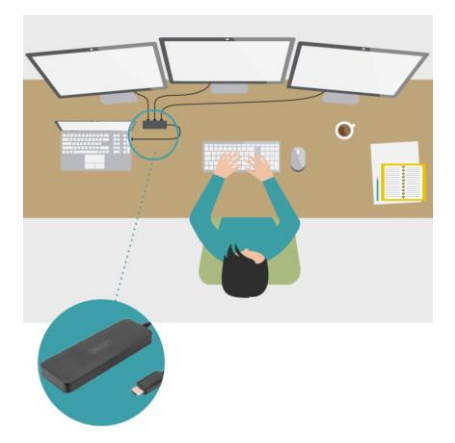

Die Assmann Electronic GmbH erklärt hiermit, dass die Konformitätserklärung Teil des Lieferumfangs ist. Falls die Konformitätserklärung fehlt, können Sie diese per Post unter der unten angegebenen Herstelleradresse anfordern.

#### **www.assmann.com**

Assmann Electronic GmbH Auf dem Schüffel 3 58513 Lüdenscheid Deutschland

 $C \in \mathbb{Z}$